## *Note: Courses 12 months and older are token eligible.*

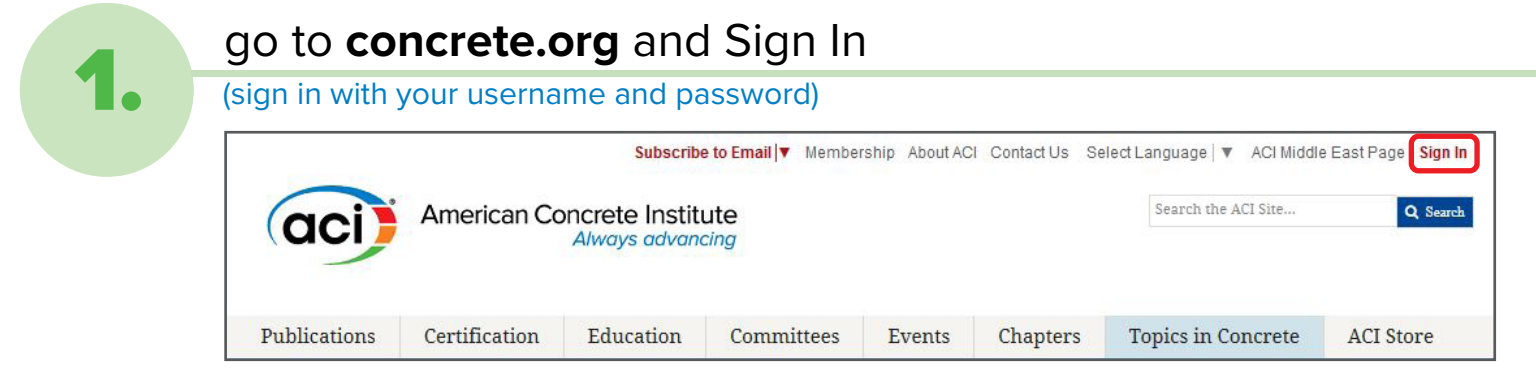

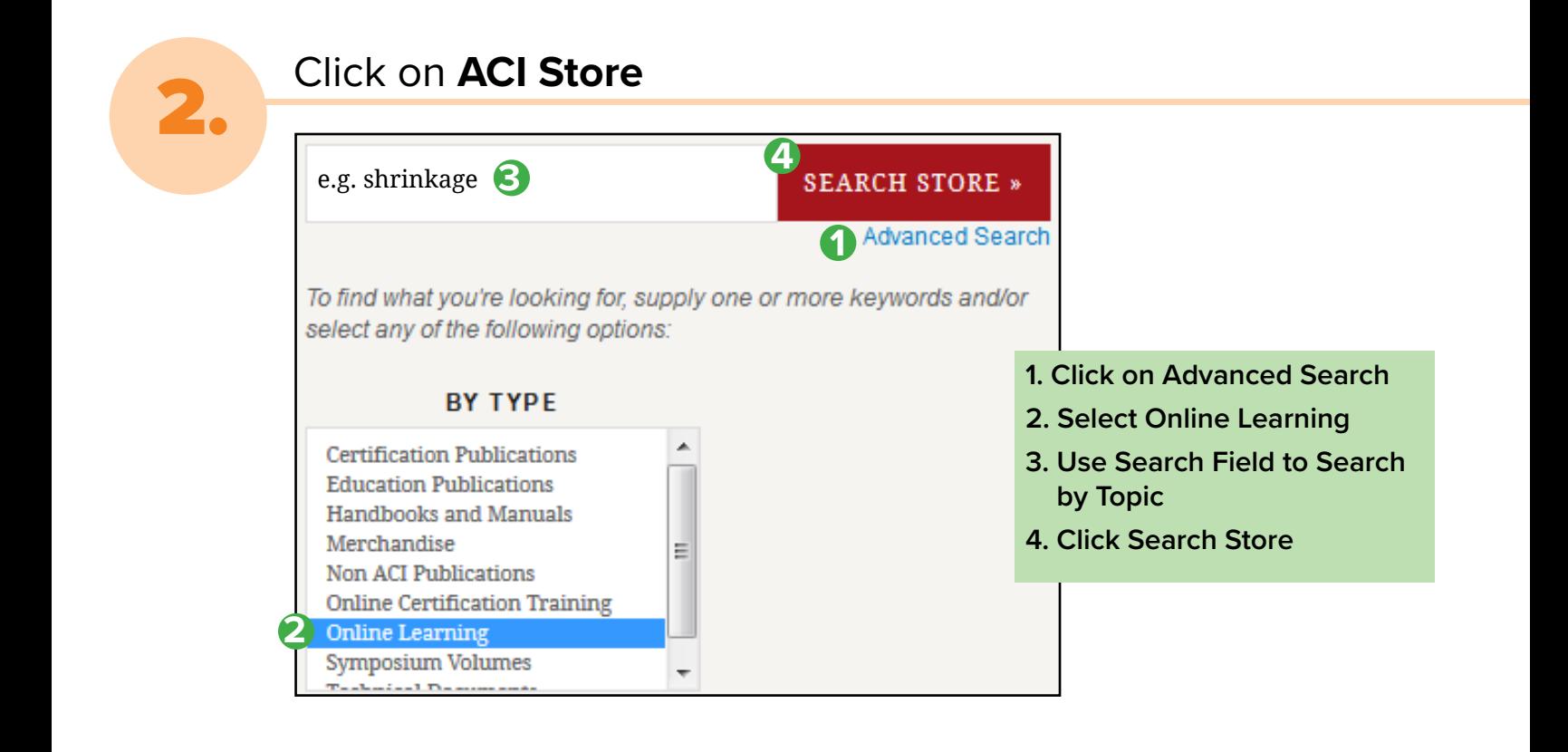

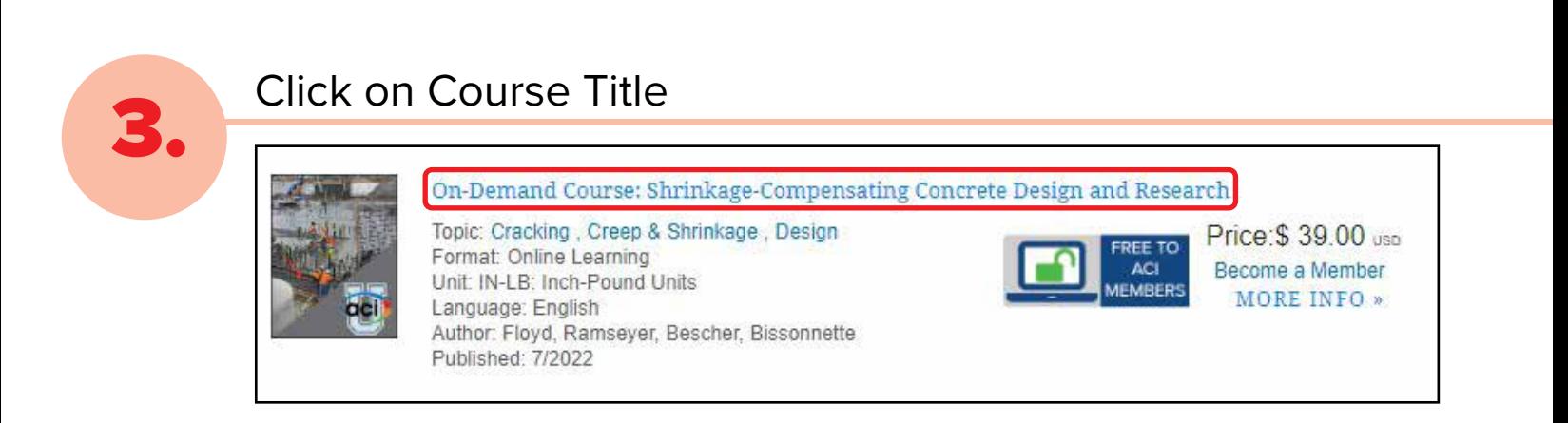

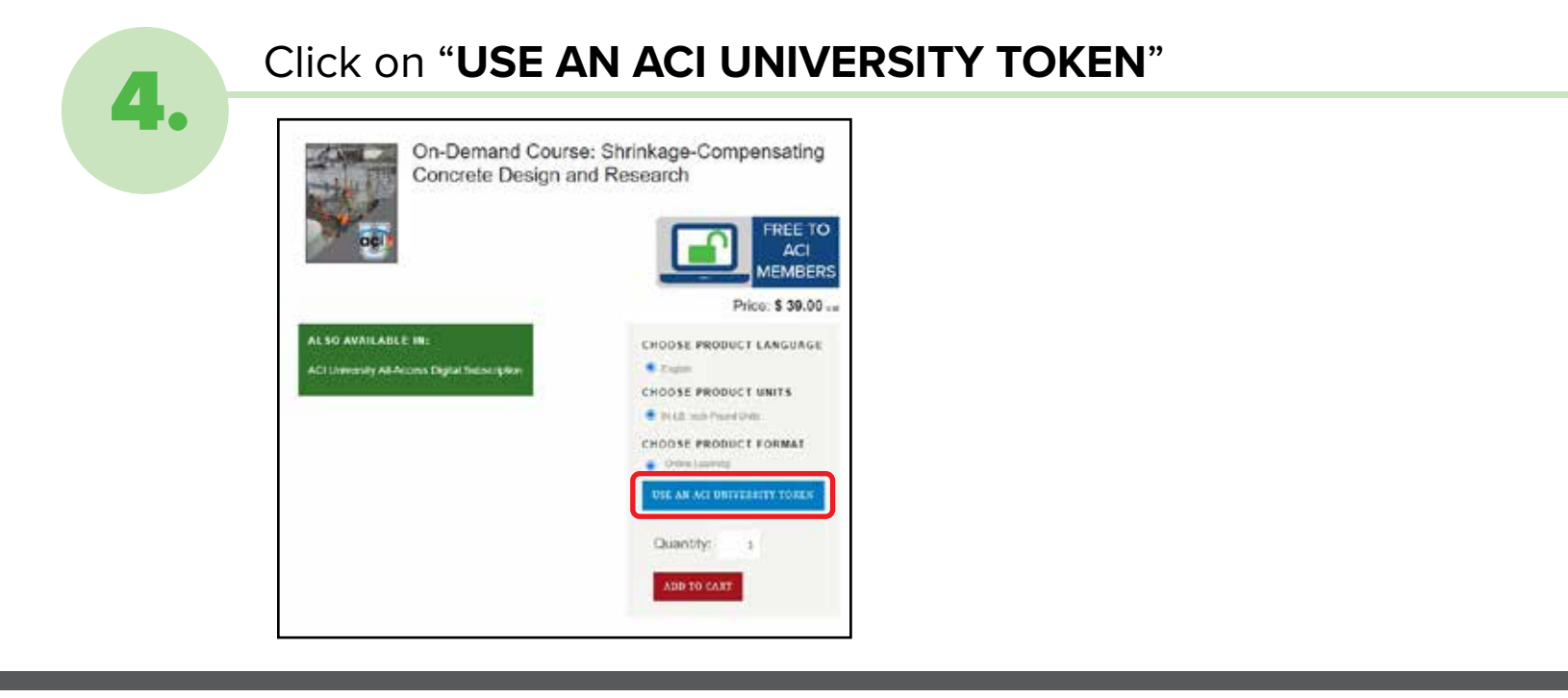

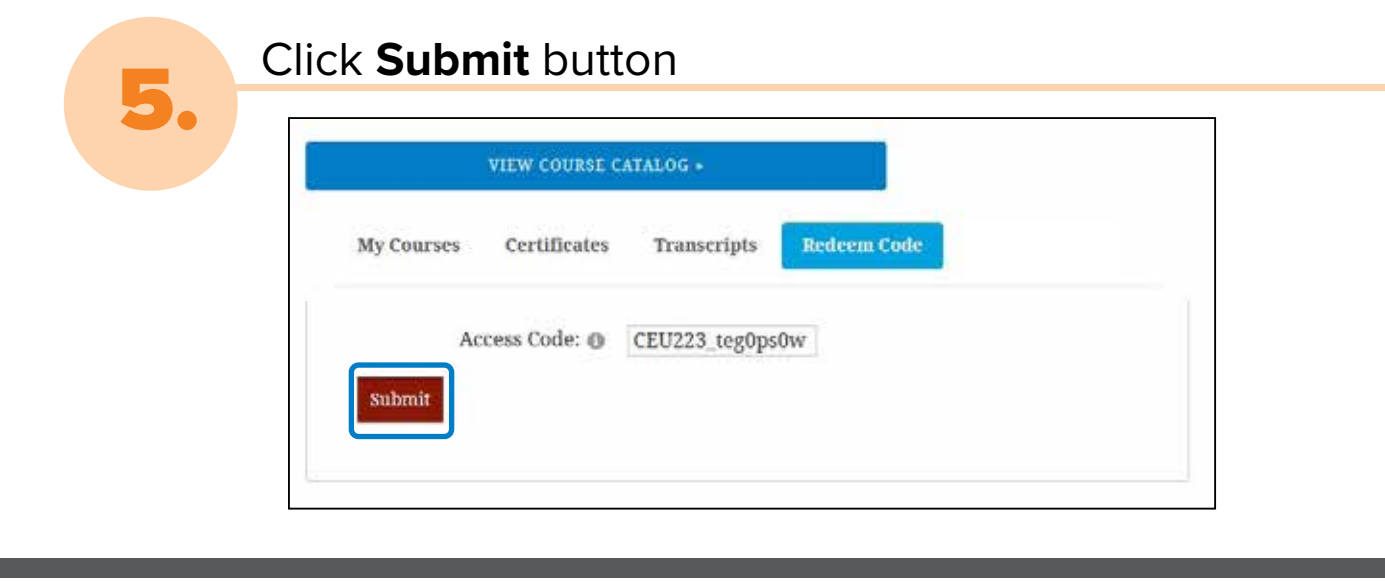

<u> Tanzania (</u>

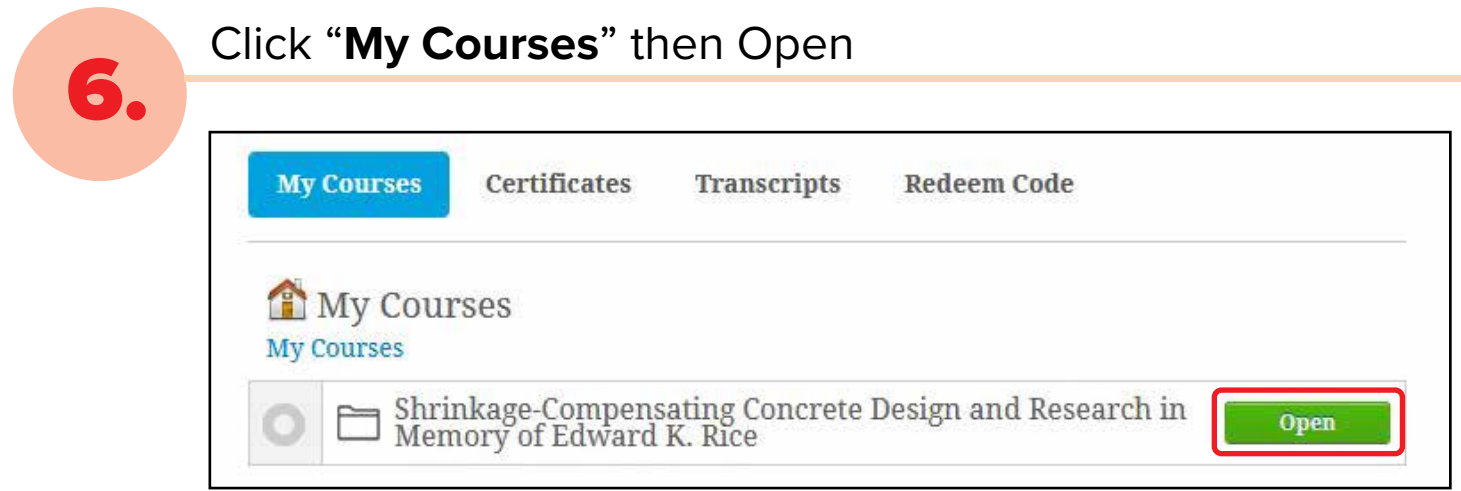